# **QV\_DEVELOPER\_01Q&As**

QlikView 11 Developer Certification Examination

### **Pass QlikView QV\_DEVELOPER\_01 Exam with 100% Guarantee**

Free Download Real Questions & Answers **PDF** and **VCE** file from:

**https://www.leads4pass.com/qv\_developer\_01.html**

### 100% Passing Guarantee 100% Money Back Assurance

Following Questions and Answers are all new published by QlikView Official Exam Center

**63 Instant Download After Purchase** 

- 63 100% Money Back Guarantee
- 365 Days Free Update

**Leads4Pass** 

800,000+ Satisfied Customers

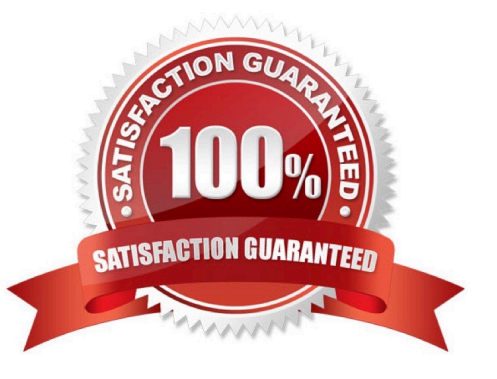

#### **QUESTION 1**

A developer needs to load data for products from a database table and a text file. The database table and

text file can be joined by the field ProductlD

The database table contains the master list of all available products. The text file contains additional data

fields, but not for all products.

The developer loads the data from the database table first.

The developer needs to load the additional data fields from the text file into the existing table. The resulting

table needs to contain the master list of all available products.

Which type of join should the developer use when loading the text file?

- A. lnner Join
- B. Left Join
- C. Right Join
- D. Outer Join
- Correct Answer: B

#### **QUESTION 2**

A customer needs an application to reload in a short time period. The source tables are log files that are

appended to on a daily basis.

Which performance tuning option should a developer use?

- A. the QVD files to store the source tables
- B. the Partial Reload command with the append option
- C. the Load prefix Buffer with the incremental option
- D. the Load prefix Buffer and set the Keep Outdated QVD Buffers in the Document Properties

Correct Answer: C

#### **QUESTION 3**

A developer has a Container Object with multiple charts and each chart has many different expressions.

The developer needs to provide users with a method to easily obtain information related to each chart and

### **Leads4Pass**

the expressions within.

How can the developer fulfill this requirement?

A. design a help graphic for each chart and set it as the caption background

B. create a Text Object containing help information for each chart and link each Chart Object to its corresponding Text Object using QlikView\\'s Linked Objects feature

C. enter a thorough description of each chart and its expressions in the Text in Chart property on the Layout tab

D. enter a thorough description of each chart and its expressions in the Help Text property on the Caption tab

Correct Answer: D

### **QUESTION 4**

Refer to the exhibit to the right.

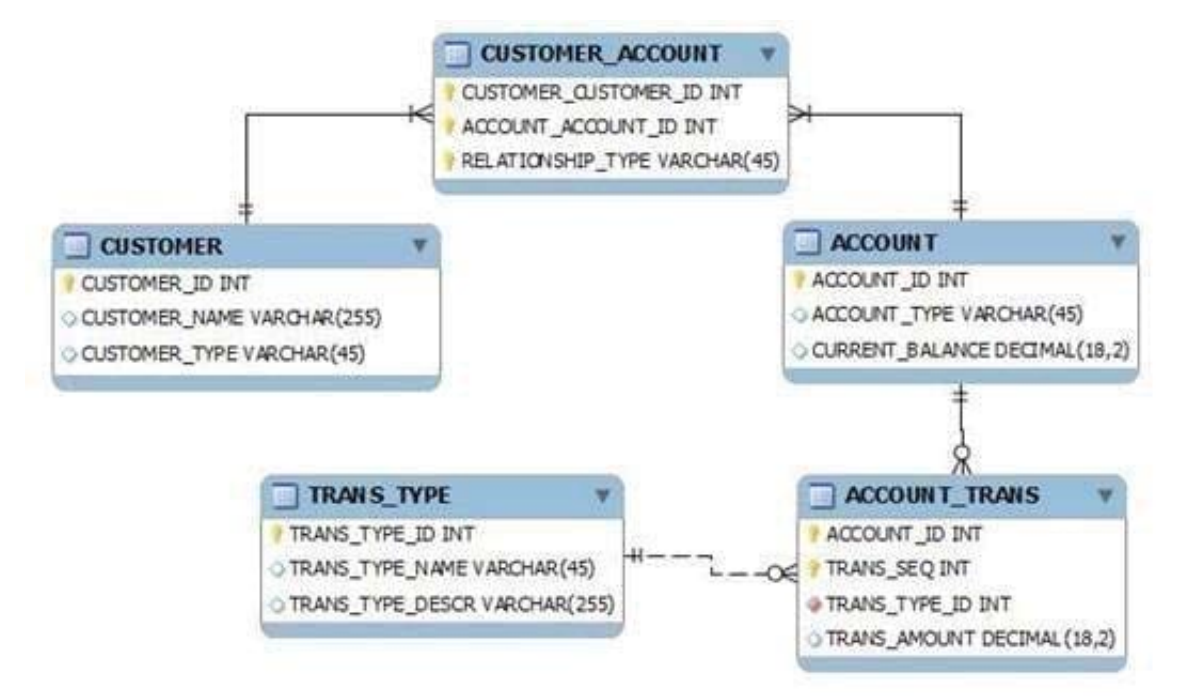

What is the primary key of ACCOUNT\_TRANS?

- A. ACCOUNT\_lD
- B. TRANS\_SEQ
- C. ACCOUNT\_lD and TRANS\_SEQ
- D. ACCOUNT\_lD, TRANS\_SEQ, and TRANS\_TYPE

Correct Answer: C

## **Leads4Pass**

#### **QUESTION 5**

What must a developer consider when loading a table after the section Access statement and before the section Applicationstatement?

- A. All field names must start with a \$ sign.
- B. All field names must be written in uppercase.
- C. The field Access must be the first field loaded.
- D. The fields Access, User, and Password must be loaded.

Correct Answer: B

[Latest](https://www.leads4pass.com/qv_developer_01.html) [QV\\_DEVELOPER\\_01](https://www.leads4pass.com/qv_developer_01.html) **[Dumps](https://www.leads4pass.com/qv_developer_01.html)** 

[QV\\_DEVELOPER\\_01 Study](https://www.leads4pass.com/qv_developer_01.html) **[Guide](https://www.leads4pass.com/qv_developer_01.html)** 

[QV\\_DEVELOPER\\_01](https://www.leads4pass.com/qv_developer_01.html) **[Braindumps](https://www.leads4pass.com/qv_developer_01.html)**